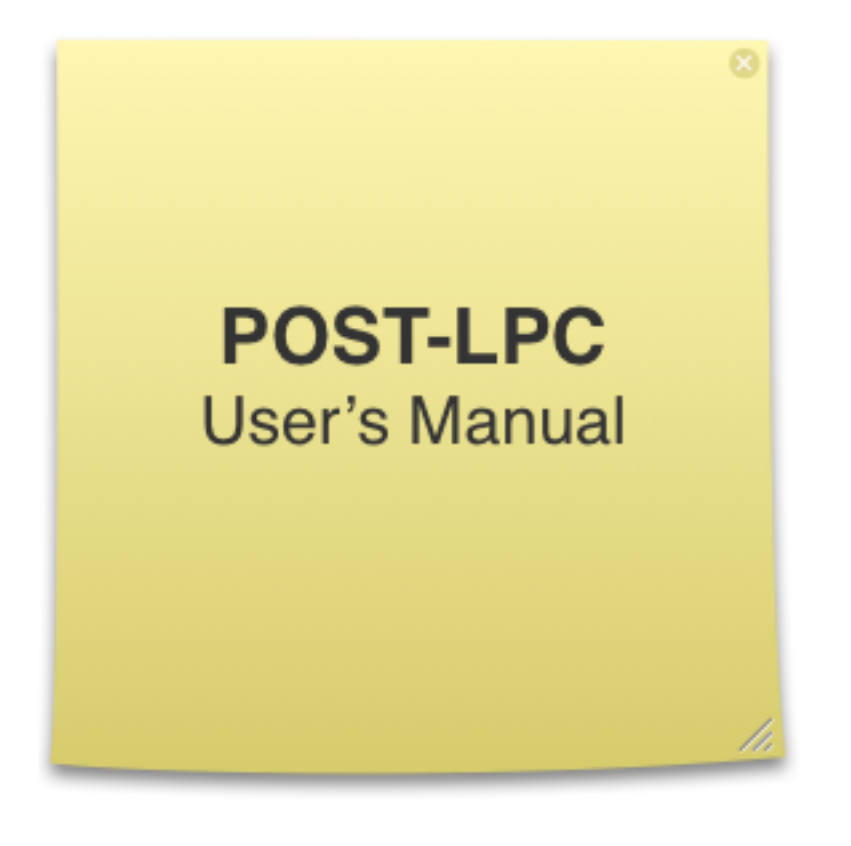

# **Bear Technologies**

[www.beartech.com.tw](http://www.beartech.com.tw)

### **Section 1: Introduction**

#### **1.Product Feature**

1.1. Display BIOS error message (80H Port)

#### **2. Accessories**

2.1. POST-LPC \* 1

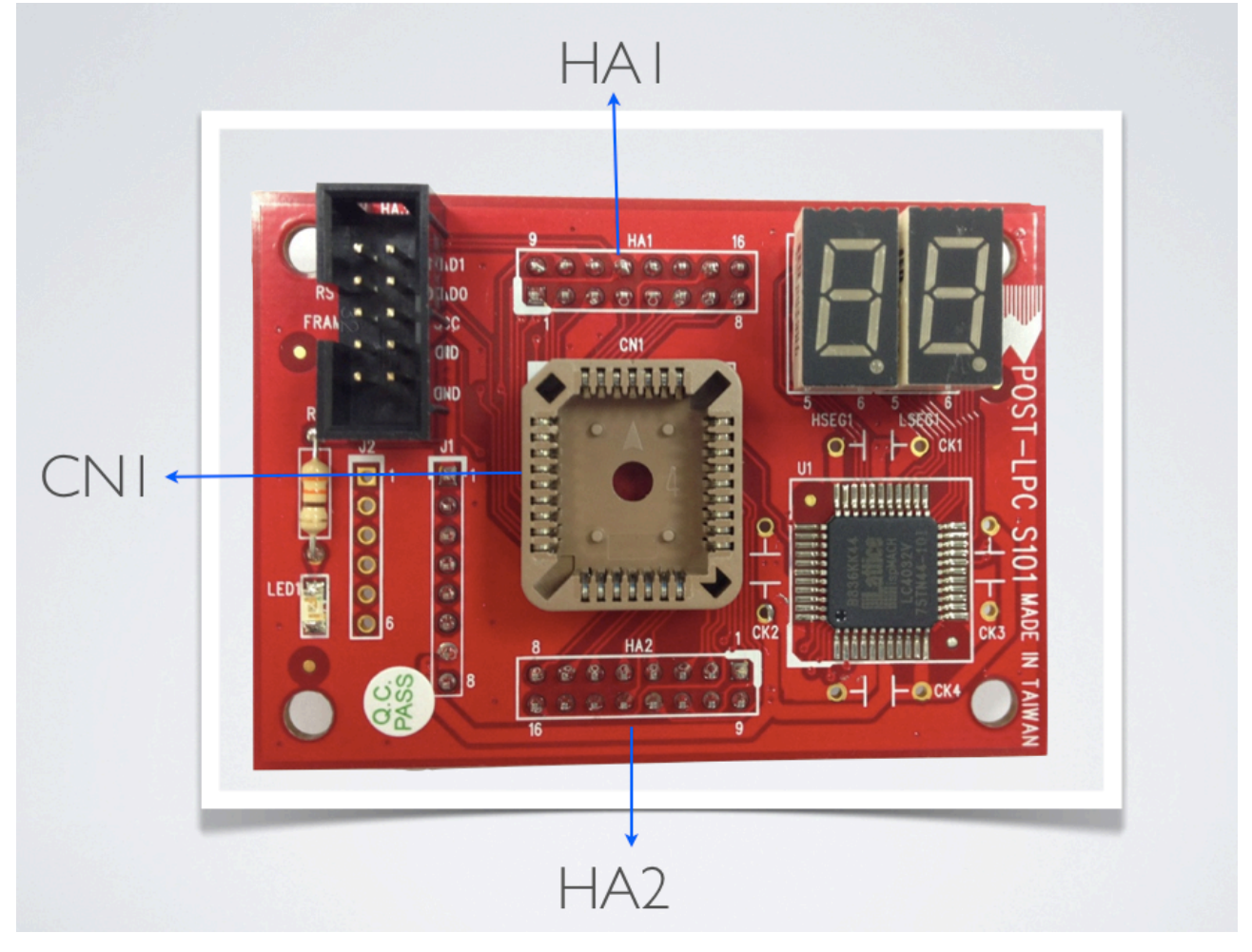

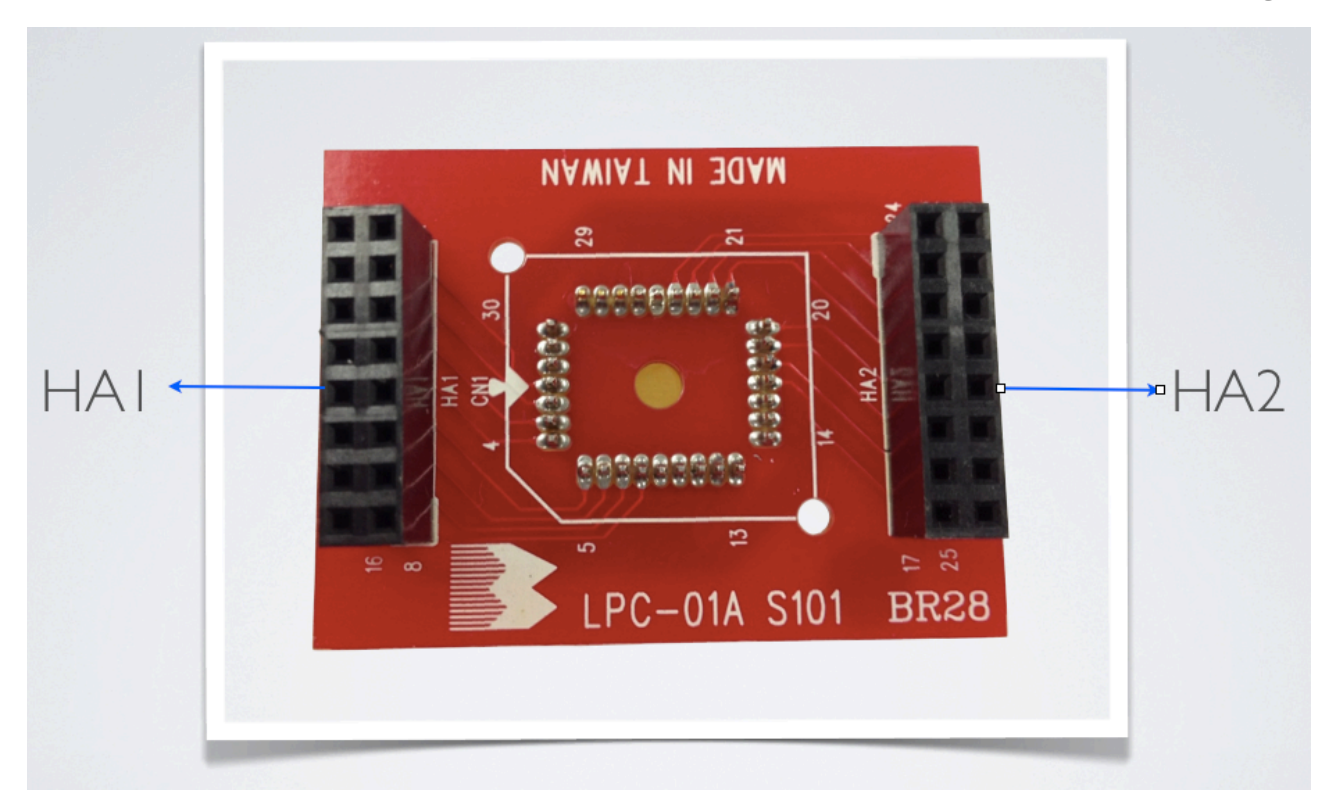

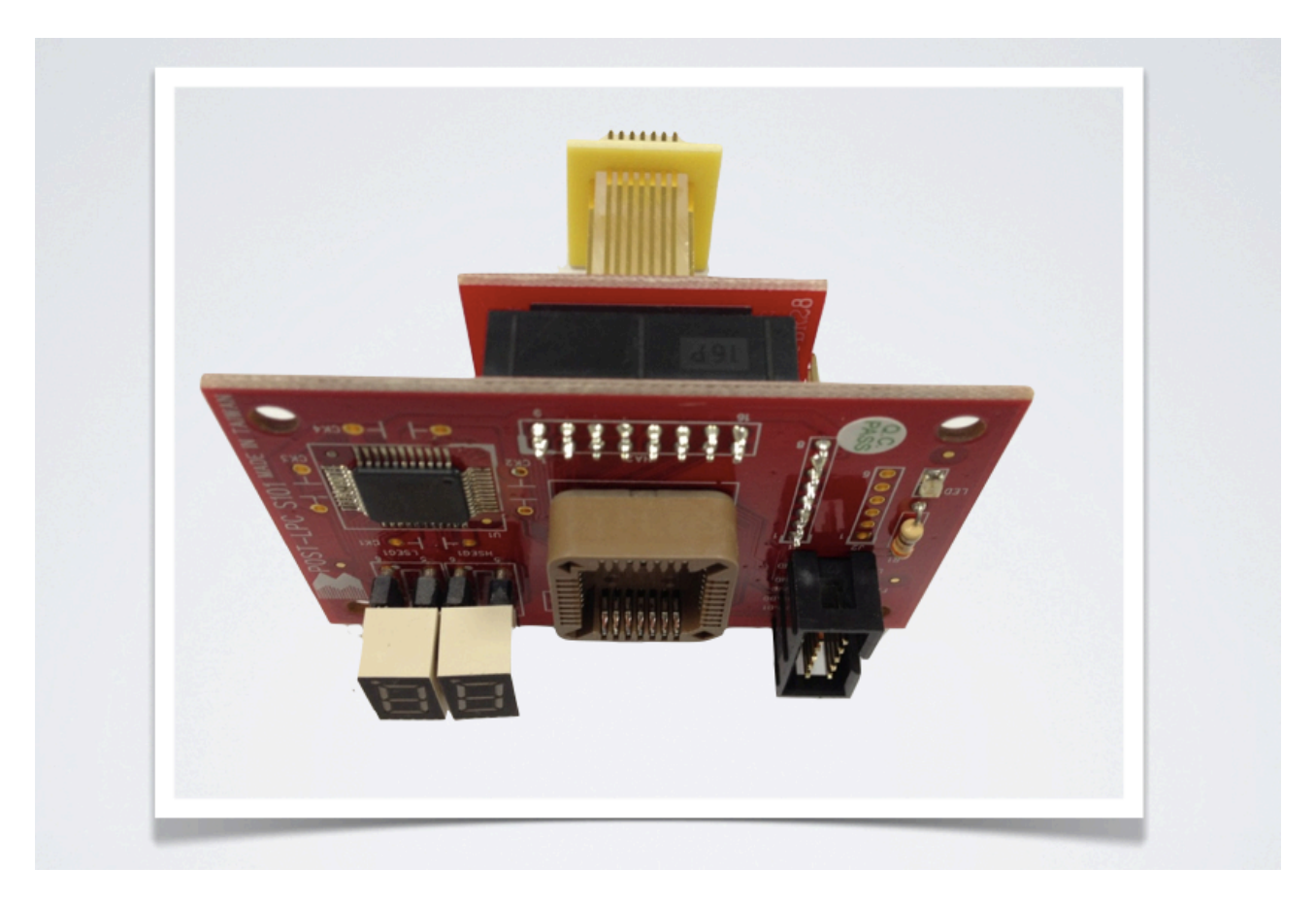

#### **Section 2: Common Program Syntax**

- 1. Plug LPC-01A HA1 (2 \* 8 Pin Male) in POST-LPC HA1 (2 \* 8 Pin Female)
- 2. Plug LPC-01A HA2 (2 \* 8 Pin Male) in POST-LPC HA2 (2 \* 8 Pin Female) (HA1 and HA2 are NOT inter-switchable)
- 3. Remove BIOS IC from motherboard and plug it in POST-LPC CN1 (28 Pin PLCC)
- 4. Plug POST-LPC (80 Port Module) into the original BIOS slot (Connect Pin to Pin)
- 5. Boot up the motherboard

## **Section 3: Support**

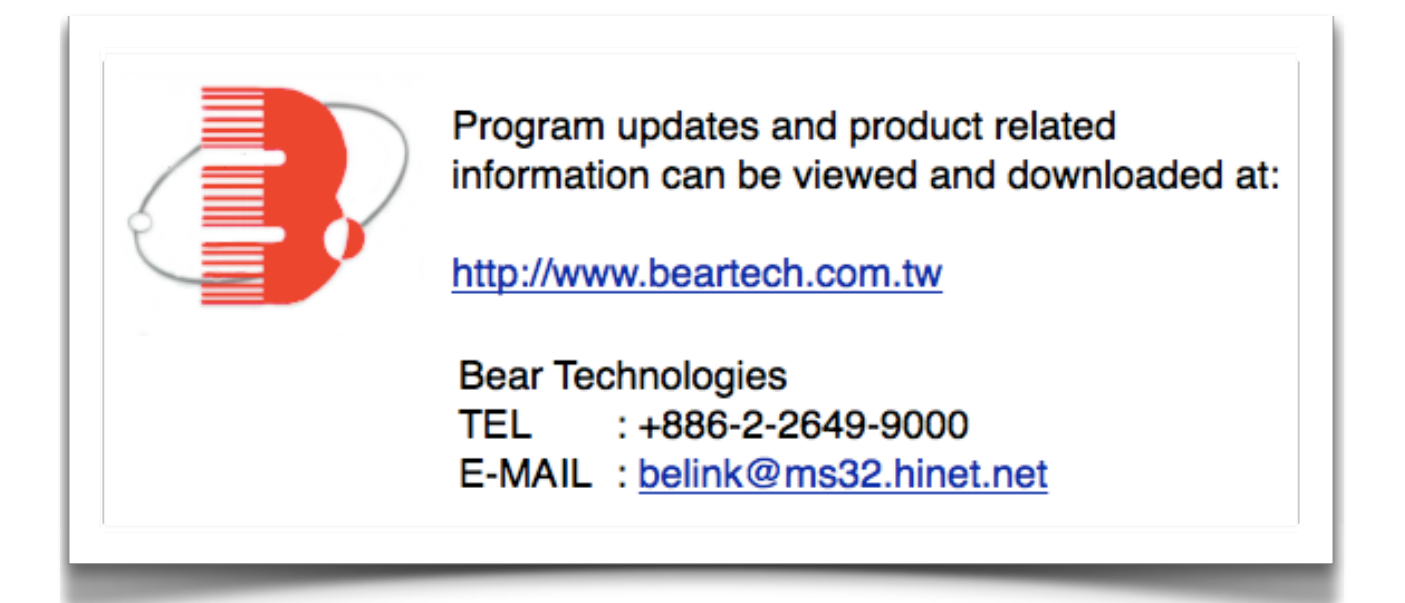